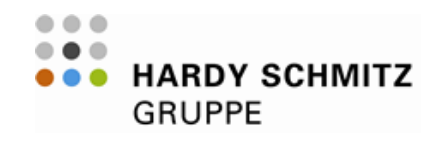

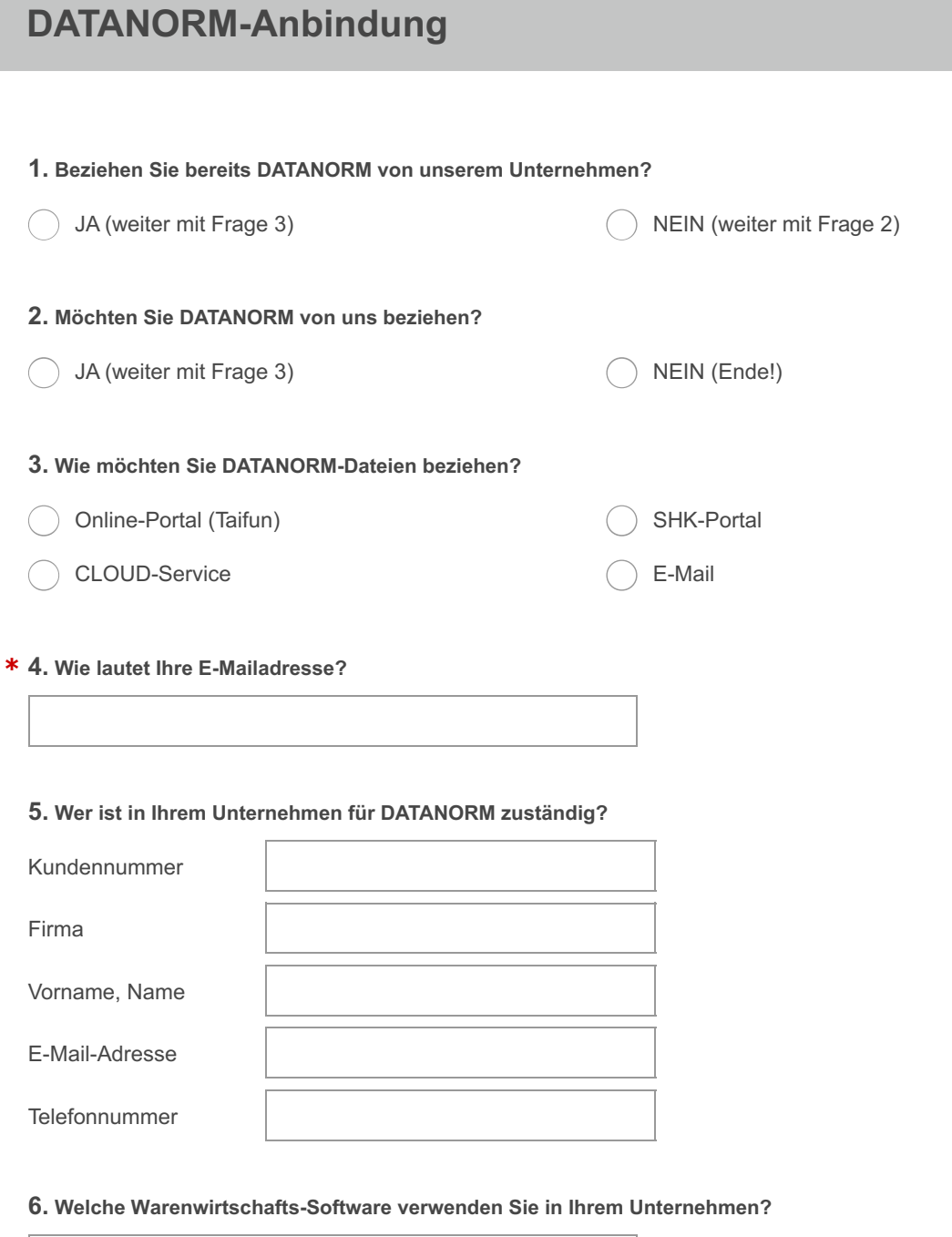

## **Vielen Dank!**

Sollten Sie Fragen haben, sind wir gern telefonisch oder per E-Mail für Sie da: Service-Hotline: +49 (5971) 999 - 355 Fax: +49 (5971) 999 - 111 E-Mail: [ebusiness\(a\)hardy-schmitz.de](mailto:ebusiness@hardy-schmitz.de)